# The New zEnterprise – A Smarter System For A Smart Planet

Unify Mainframe And Distributed Development

# Fit For Purpose Strategy For zEnterprise Requires Common Development Tools

zEnterprise is a great platform but ... my distributed developers don't talk to my mainframe developers and they use different tools

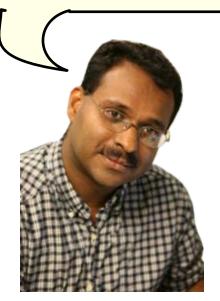

**Development Manager** 

A unified development environment will get everyone on the same page...

And improve collaboration and skills transfer

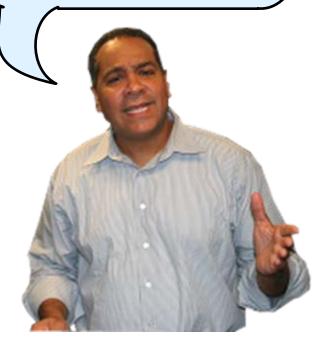

**IBM** 

# zEnterprise Combines Mainframe And Distributed Environments In One Platform

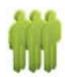

### **Distributed Teams**

Agile Collaborative Development

Java Development Tools

**Ad Hoc Testing** 

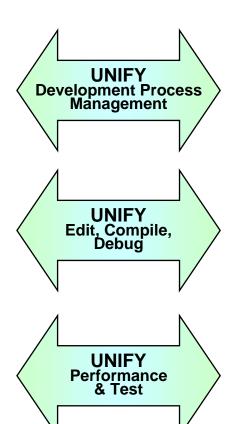

**Mainframe Teams** 

Waterfall Development

**ISPF** 

Quality
Assurance

Common processes and shared tools that look and behave the same way for all platforms

# Rational Delivers A Unified Development Tool Set For All These Environments

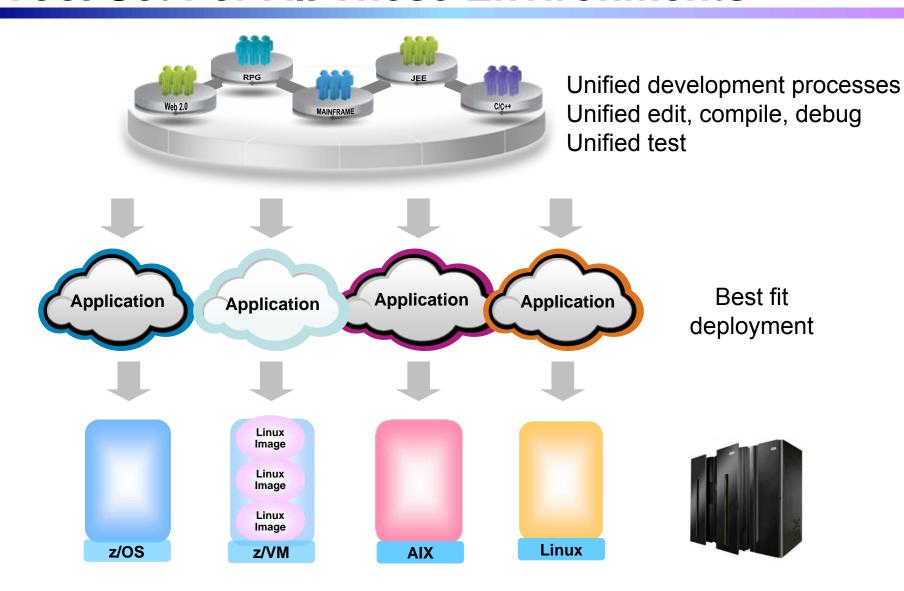

### Rational Unified Development Tools For zEnterprise

### Consistent processes for change and release management

- Rational Team Concert For System z
- Same process for each component in a hybrid application

### Consistent edit/compile/debug tools

- Rational Eclipse plug-ins for all environments
- ▶ IBM compilers optimized for System z and Power environments
- Reduce cost, enhance productivity, and encourage skills transfer

### Common test tools

- Rational Functional Tester and Performance Tester
- Rational Quality Manager
- Enable test case reuse and skills consolidation

### Special features to enhance development for z/OS and Linux on System z

- Rational Developer For System z Unit Test
- System z Solution Edition for Application Development (z/OS)
- Enterprise Linux Server (Linux on System z)
- Reduce cost of development for z196 environments

# Rational Team Concert Supports Agile Development Processes

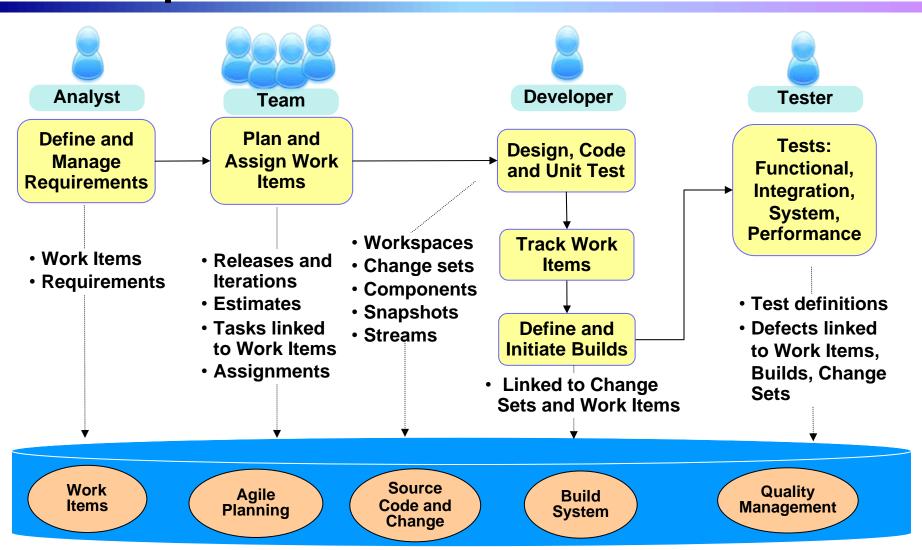

Common repository and data schemas for all environments

# Unified Development Process Management For All Your Development Teams

- Rational Team Concert for System z team support
  - Team Processes
  - Project tracking
  - Collaboration
  - Repository
- Same tool for
  - > z/OS
  - Linux
  - AIX
- A single User Interface to manage development for all environments
  - Browser or Eclipse client

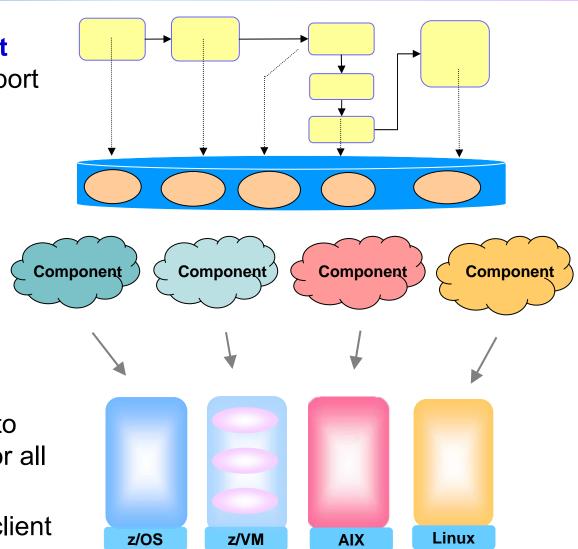

### **Demonstration Scenario**

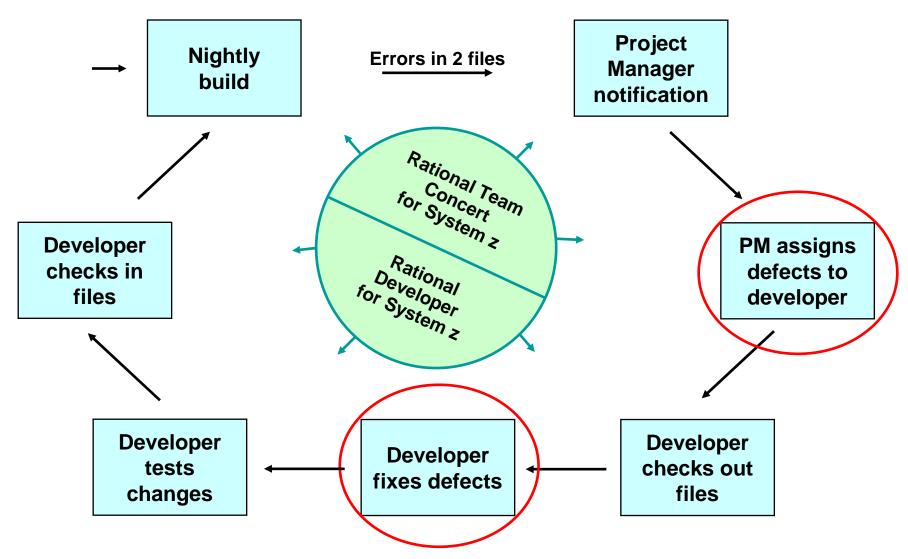

# **DEMO: Rational Team Concert For System z**

- 1. In this demo the Project Manager will create a new Work Item and assign it to a Developer
- 2. In the next demo the Developer will find the newly assigned Work Item and complete it

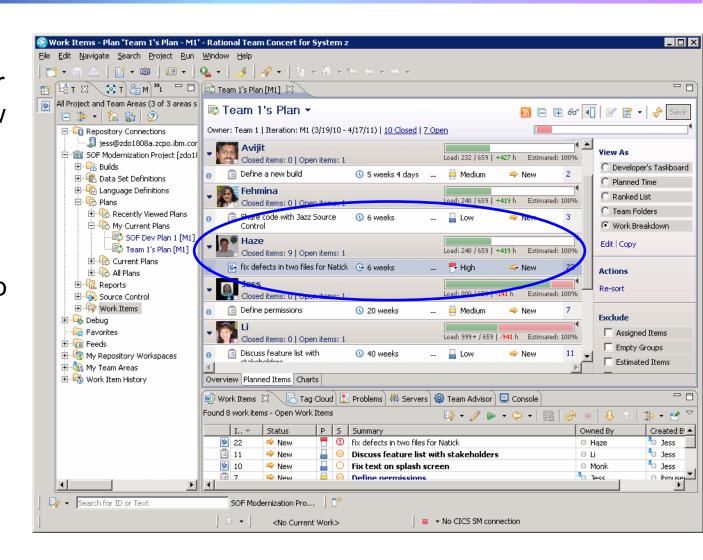

### Rational Developer Tools For zEnterprise

### Before...

# Z/OS Z/VM AIX Linux

### **Rational Developer Tools**

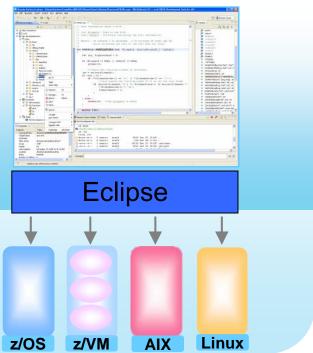

- Separate tools for each platform
- Green screen/command-line editors
- GUI editors

- Eclipse-based IDEs with modern GUI
- Plug-ins support all environments
- 30% or more improvement in developer productivity<sup>1</sup>

# **Eclipse Plug In Framework**

- Rational Edit, Compile, and Debug tools are built on Eclipse
- Open Source Eclipse framework enforces consistent tool behavior and consistent user interfaces

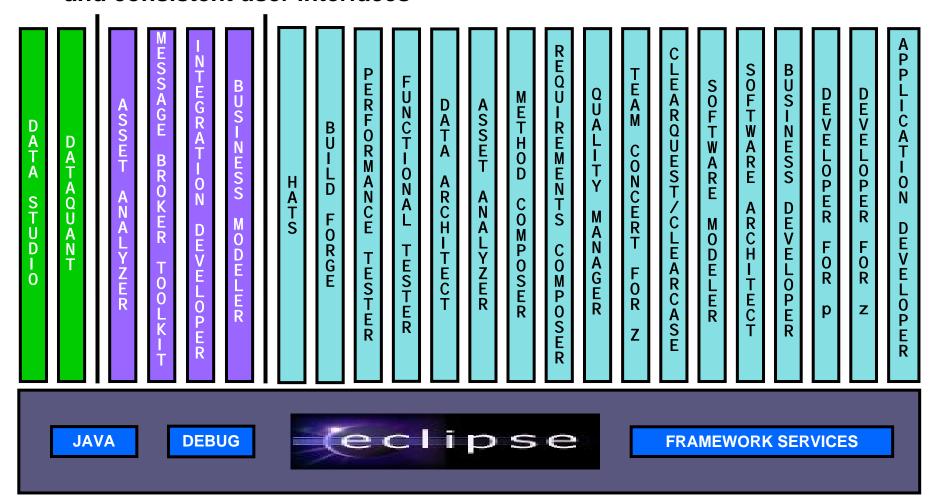

# Rational Developer For zEnterprise Family Of Products

The IBM Rational Developer Family of products includes integrated development tools for the major development workloads on z/OS, Linux on System z, AIX, and Linux

- Rational Application Developer (RAD)
  - Develop Java, JEE, and JavaScript
  - Tools for Web, Web Services, and Web 2.0 designers and developers
  - WebSphere Application Server Test Environment
- Rational Developer for System z (RDz)
  - Develop traditional C/C++, COBOL, HLASM, CICS, and IMS applications
  - Tools for Web, Web Services, and SOA designers and developers
  - Provides remote file system access and includes C Developer Tools (CDT) for Linux
  - Can include RAD
- Rational Developer for Power Systems Software (RDp)
  - C/C++, COBOL and Fortran development tools for AIX
  - Can include RAD

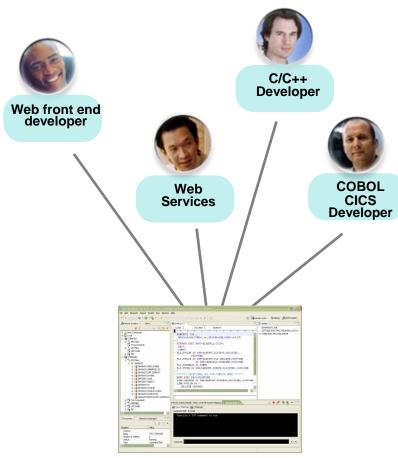

# Rational Developer For zEnterprise Family Of Products

| Plug-in:                                                                                   | RAD 7.6 | RDz 7.6 | RDp 7.6 |
|--------------------------------------------------------------------------------------------|---------|---------|---------|
| Based on Eclipse 3.4                                                                       | Х       | Х       | Х       |
| Installation Manager install and updates                                                   | Х       | Х       | Х       |
| Cheatsheets, tutorials, samples, content assist                                            | Х       | Х       | Х       |
| Java development tools (JDT) - non-JEE                                                     | Х       | Х       | Х       |
| JEE development tools                                                                      | Х       | Х       | Х       |
| JEE Web development tools                                                                  | Х       | Х       | Х       |
| WAS test environment                                                                       | X       | Х       | Х       |
| Portal development tools                                                                   | Х       | Х       | Х       |
| Data tools (database connectivity, SQL, etc.)                                              | Х       | Х       | Х       |
| WAS Feature Pack for Web 2.0 (Dojo, ReST adapter for JEE apps)                             | Х       | Х       | Х       |
| Rational Team Concert client                                                               | Х       | Х       | Х       |
| XML development tools                                                                      | Х       | Х       | Х       |
| Code Quality, Testing and Deployment tools                                                 |         | Х       | Х       |
| EGL tools: Web 2.0 Rich UI, Java, Java Web application (AIX), COBOL (zNext) generators     |         | Х       | Х       |
| Editors/debuggers for C/C++ (z/OS), COBOL (z/OS), PL/I, HLASM, JCL                         |         | Х       |         |
| Eclipse CDT editor/debugger for C/C++ (Linux on System z, Linux)                           |         | Х       |         |
| Editors/debuggers for C/C++ (AIX), COBOL (AIX), FORTRAN (AIX), Assembler development tools |         |         | Х       |

# Debug zEnterprise Applications From The Workstation

- Debuggers built on the common Eclipse framework enable
  - Debug step across languages
  - Debug step across environments
- Collaborative debugging when integrated with RTC

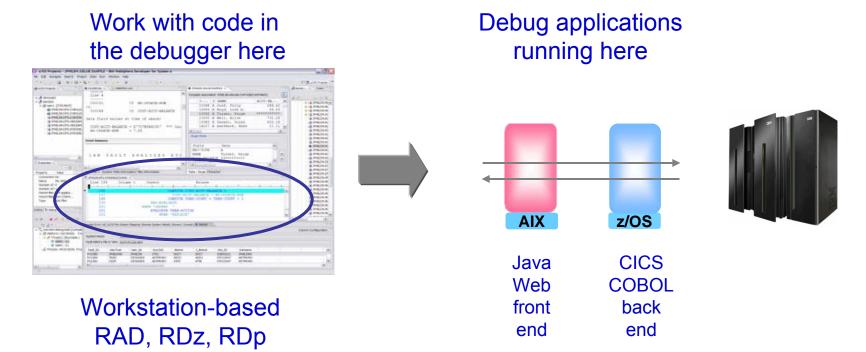

# Edit, Compile And Debug With ISPF

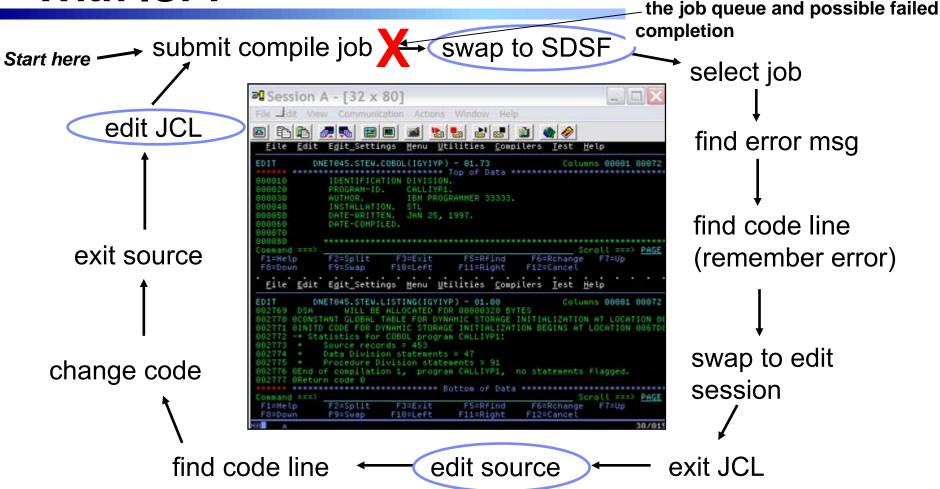

- Programmer goes through a sequence of screens in order to get the job done
   ISPF 3.4 listings, job listings, SDSF outputs, etc.
- Programmer is constantly flipping back and forth between these ISPF screens
  - ▶ Easy for experienced mainframe programmers but not for newbies

Wait an indeterminate time for

# Edit, Compile And Debug With Rational Developer For System z

- Modern development for System z
  - Works like other IBM tools for distributed platforms
- RDz supports development and reuse of Enterprise assets
  - ➤ Support for COBOL, PL/I, C, C++, HLASM, Java, EGL and Web services
  - Supports existing and new runtimes
    - CICS, IMS, Batch, USS, DB2, WAS
  - Interactive access to z/OS for
    - Development, debug, job generation, submission, monitoring, command execution

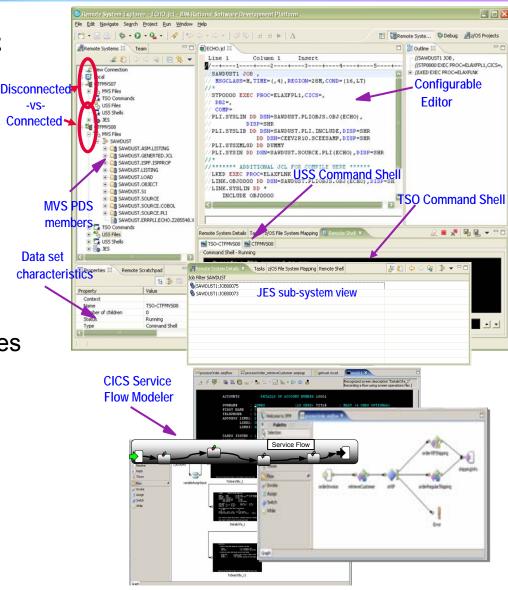

## Interactive Problem Determination: **RDz Integrates With Host-based Tools**

- Work with the PD Tools through the RDz client
- Easy access to all three tools at the same time
- Debug and step through multi-tier applications
  - Distributed and mainframe

application with RDz

Same debugger as for distributed systems

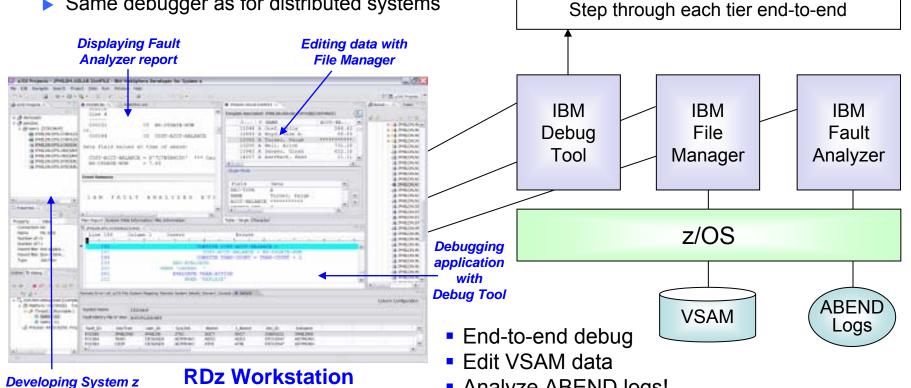

Analyze ABEND logs!

**Applications Under Debug** 

COBOL

Java

# DEMO: Work With COBOL And Java Using Rational Developer For System z

- Perspectives and views
- Remote System Explorer
- Working with host datasets
- Productivity features
- Based on the assigned work item, the Developer will fix the problem code using the language-sensitive COBOL and Java editors

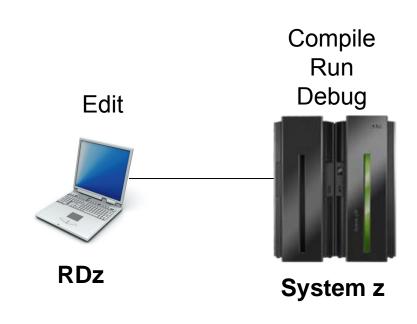

# Continued Java Optimizations For z/OS – From Then To Now

- Continued investment to optimize Java software for z/OS environment
  - Uplevel to zEnterprise hardware and recompile Java produces an average of 1.5 times performance improvement
  - Per thread performance with Java6SR8
    - CPU-benchmark +63%
    - Multi-threaded +45%
    - ► ILOG/CONfirm +45%

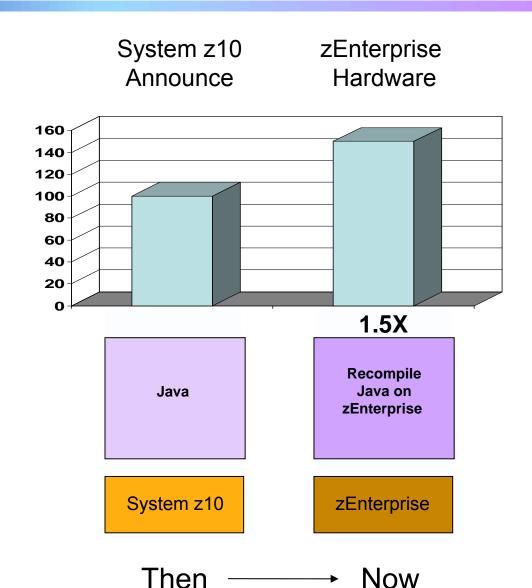

# Continued C/C++ Compiler Optimizations For z/OS – From Then To Now

- Continued investment to optimize key software for z/OS environment
  - Uplevel to zEnterprise hardware produces1.38 times performance improvement
  - Recompile C/C++ using compiler optimization produces 1.3 times performance improvement
  - From then to now almost 1.8 times performance improvement

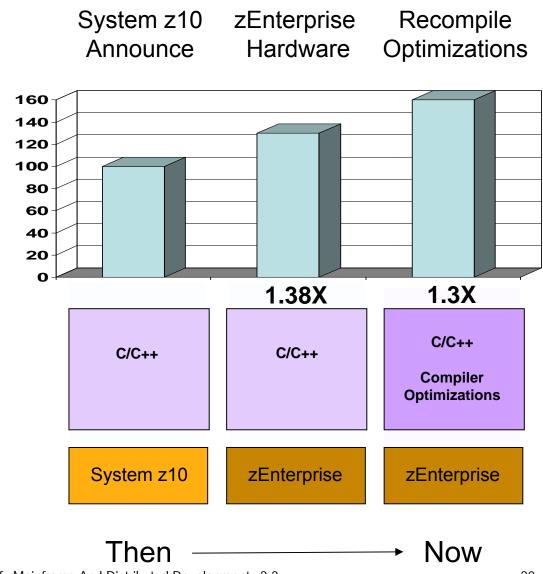

# C/C++ Compiler Optimizations For Power Blade On zEnterprise

- Optimizations for improving performance (no code changes needed)
  - Elimination of redundant code
  - Loop optimization
    - Better loop scheduling
    - High-order loop analysis and transformations
  - Vectorizes calls to system math functions by calling the equivalent MASS vector functions
  - Elimination of compile-time memory usage limits
  - Reorganization or elimination of global data structures
- Parallelization improves performance on multi-core systems
  - ▶ Automatic parallelization of iterative program loops (eg. do, while, for, etc.)
    - Iterations are executed concurrently on all available processor cores
    - No code changes needed
  - ► **Explicit parallelization** using the OpenMP Application Program Interface Version 3.0 specification
    - Must add API calls

# IBM Compiler Automatic Parallelization Improves Scientific Workload Performance On Multi-Core Power Systems Without Code Changes

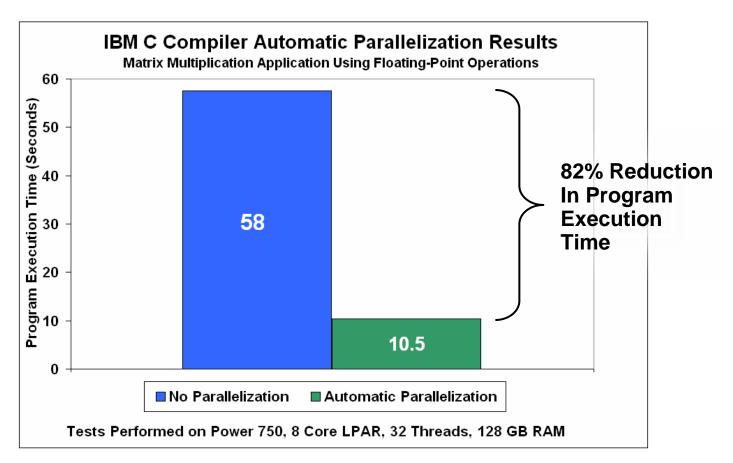

- Automatic parallelization of iterative program loops
- Iterations are executed concurrently on all available processor cores and threads
- No code changes needed

Source: Internal CPO Study

## EGL – One Language Fit for Every Purpose

### **Enterprise Generation Language**

- 4<sup>th</sup> generation business language
- Deploy everywhere based on best fit for purpose
- Rational Business Developer (RBD)
   And RDz and RDp
  - EGL development tools for System z and Power Systems
  - For Business Developers
  - Tools for Web, Web Services,& Web 2.0 designers and developers
- Rational Migration Extension (RME) Provides on average over 95% automated migration to EGL from legacy Synon RPG and COBOL, CA Cool:Gen, Natural Adabas, and green screens

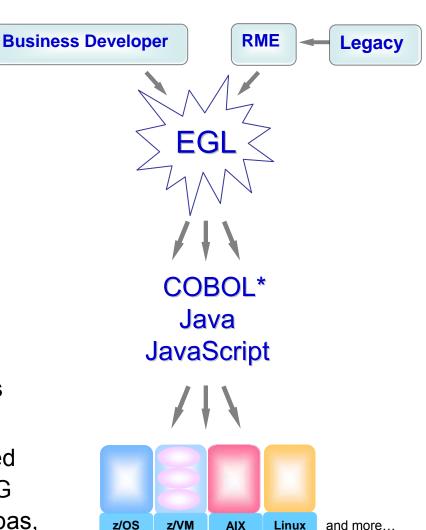

\* COBOL on z/OS, (IBM i)

### zEnterprise Virtualization Quickly Provides Runtimes For Compile And Test In All Environments

- Virtual machines provisioned for compile/test in each environment
- Special lower cost offerings:
  - System z Solution Edition for Application Development
    - LPAR-based addition of a customized package of hardware, compiler, middleware, and maintenance for 3 years
    - For compile, unit and system test with z/OS
  - Solution Edition for Enterprise Linux
    - LPAR-based addition of hardware, z/VM, and maintenance for 3 years
    - Can be used for compile, unit and system test with Linux on System z

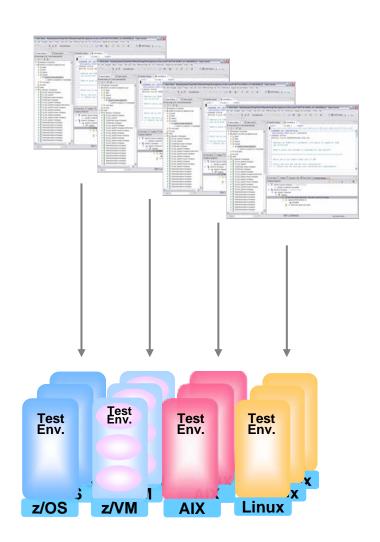

# Unit Test Option For z/OS Applications On The Workstation

### Rational Developer for System z Unit Test (RDz UT)

- z/OS runtime environment runs on x86 Linux workstation
  - Compile and unit test on the workstation no zEnterprise hardware needed
  - ► Emulates System z general purpose processors, zIIPs, and zAAPs
- Reduce development MIPS for z/OS applications
  - Lower cost and better productivity
  - Enable new skills quickly
- Includes compilers, middleware, RDz & RTCz server load modules
- USD \$4K / user license (in addition to \$5,670 for RDz)

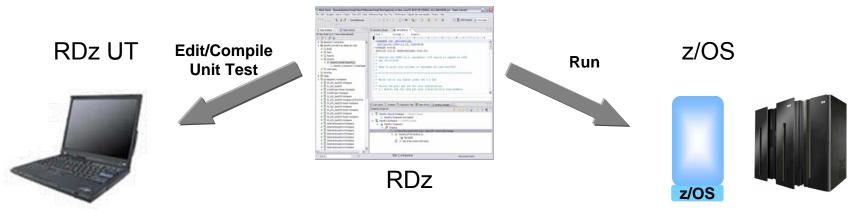

# Unified Testing with Rational Functional Tester And Rational Performance Tester

- Eclipse-based tools
- Use Rational Functional Tester
  - Record/Enhance/Execute scripts on Windows/Linux
  - Functional test any .NET, Web, or Java application (z or non-z)
  - Use Rational Functional Tester Extension for Terminal-based Applications

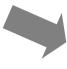

- Use Rational Performance Tester for z/OS
  - Develop scripts on Windows or Linux
  - Execute scripts on z/OS
  - Performance test any Web application (z or non-z)
  - Use IBM Workload Simulator for z/OS and OS/390 to test terminal-based applications

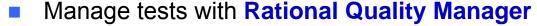

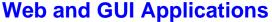

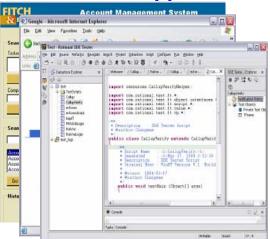

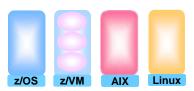

System z Terminal UI

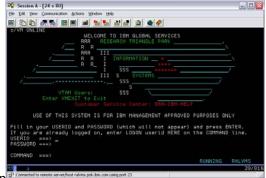

# **Compare Development Costs Over Three Years**

### CASE 1

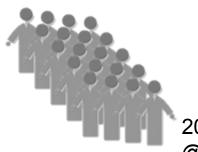

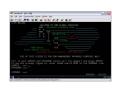

20 programmer team @ \$140K/yr/person

ISPF for Edit, Compile, Debug

Use production MIPS

- Normal programmer productivity
- Consume MIPS for edit, compile, debug and test
- High cost production MIPS

### CASE 2

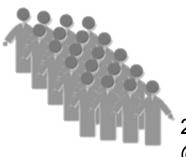

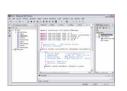

20 programmer team @ \$140K/yr/person

RDz for Edit, Compile, Debug

System z Solution Edition for Application Development

- 30% better programmer productivity
- No MIPS consumed for edit
- Significantly lower cost MIPS for compile, debug and test

# Compare Development Costs Over Three Years

### CASE 1

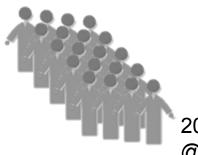

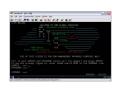

20 programmer team @ \$140K/yr/person

ISPF for Edit, Compile, Debug

Use production MIPS

■ Programmer cost \$8.4M

■ MIPS cost \$4.5M

■ Total cost \$12.9M

### CASE 2

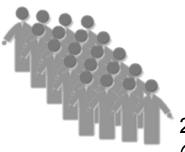

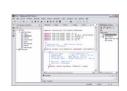

20 programmer team @ \$140K/yr/person

RDz for Edit, Compile, Debug

System z Solution Edition for Application Development

Programmer cost

■ Net MIPS cost \$0.2M

■ Total cost 47% less \$6.9M

\$6.7M

### **Benefits Of Rational Common Development Tools**

 Unify development teams via common development tools for zEnterprise

- Enhance cross-platform development skills
  - Easier for Java developers to learn COBOL skills
  - Easier for COBOL developers to learn Java skills

 Structured common processes, tools, and special offerings can reduce development costs by up to 47%